# The State of Go

Where we are on February 2018

Francesc Campoy
VP of Developer Relations at source{d}

#### Time flies

Go 1.8 is one year old (Happy Birthday!)

Go 1.9 is already 6 months old!

Go 1.10rc1 was released on January 25th.

Go 1.10 is about 

to be released!

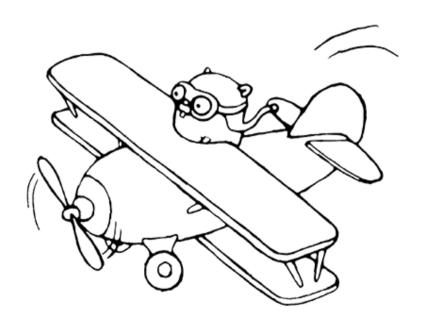

#### Notes

The slides are already available on campoy.cat/l/sog110

Most of the code examples won't run except locally and using Go 1.10.

The playground still runs Go 1.9.

do not send issues about the slides not running correctly online!

## Agenda

## Changes since Go 1.9:

- The Language
- The Ports
- The Tooling
- The Standard Library
- The Performance
- The Community

# **Changes To The Language**

# Changes To The Language

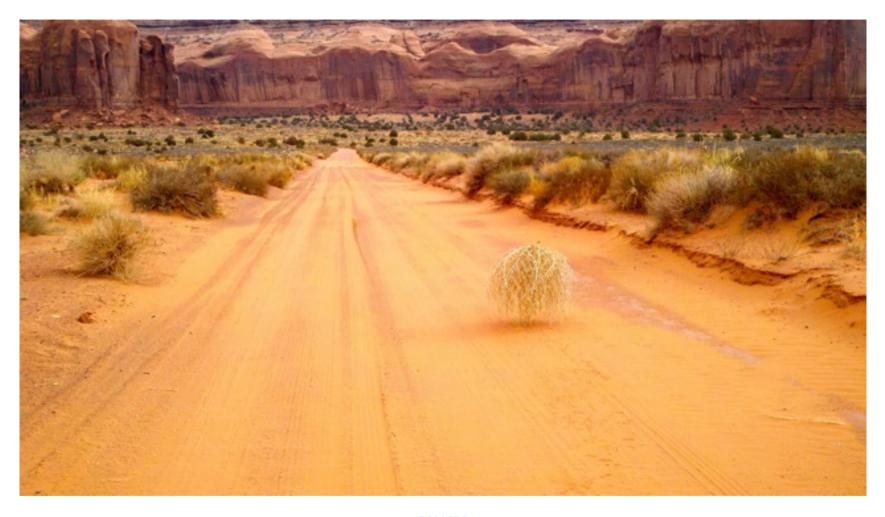

source

# **Ports**

## **New Ports**

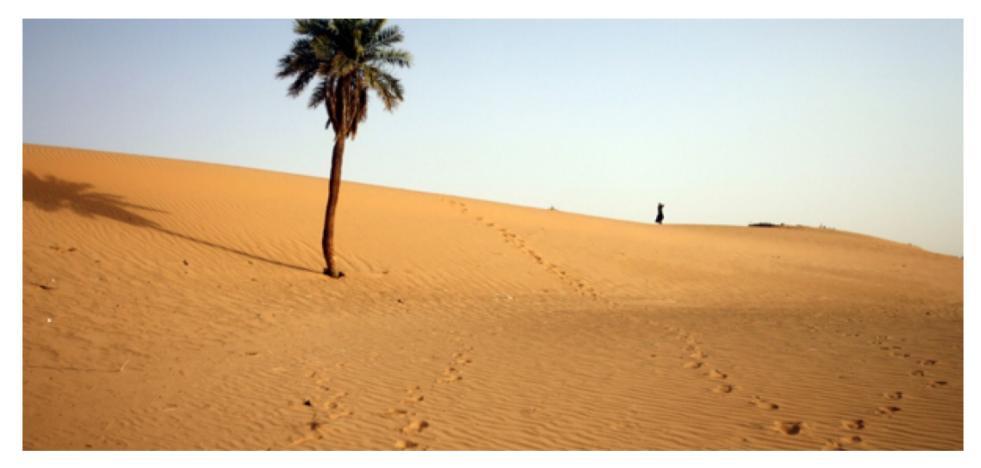

source

#### **Notes On Existing Ports**

- FreeBSD: requires FreeBSD 10.3 or later
- NetBSD: works but requires NetBSD 8 ... which is not released yet
- OpenBSD: next version will require OpenBSD 6.2
- OS X: next version will require OS X 10.10 Yosemite
- Windows: next version will require Windows 7 (no more XP or Vista)
- 32-bits MIPS have now a new GOMIPS variable (hardfloat | softfloat)

#### One More Note On Existing Ports

It's rare that I laugh out loud while reading GitHub issues.

And even after Go 1.12 comes out, you can keep using Go 1.10, we just won't fix bugs in it. But if you're happy with it (or Go 1.9 or whatever version), great. You won't get security fixes, but if you are running XP you're not worried about that.

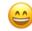

# **Changes To The Tooling**

# **Changes To The Tooling**

In two words: easier and faster.

### Easier set-up

GOPATH became optional in Go 1.8.

GOROOT is now optional too, deduced from the binary path.

A new variable GOTMPDIR was added to control where temporary files are created.

#### Faster tools via caching

- go install now caches the result of compiled packages.
- go install and go build are **much** faster in general as a result
- you won't need go build -i anymore!

It seems the pkg directory might eventually disappear!

### **Testing**

Also caches results, everything is faster

```
→ go test strings
ok strings (cached)
```

In order to bypass the cachee use -count=1

```
→ go test -count=1 strings ok strings 0.295s
```

Also runs vet, some of your tests might fail.

#### Also:

- coverprofile can be done over many tests too
- new -failfast and -json flags

# **A Small Detour**

## **Three-Index Slicing**

Did you know you can use three values for slicing?

```
text := []byte("Hello FOSDEM!")
fmt.Printf("text: %s", desc(text))

hello := text[0:5]
fmt.Printf("hello: %s", desc(hello))

hello = append(hello, '#')
fmt.Printf("hello: %s", desc(hello))
fmt.Printf("text: %s", desc(text))
```

### Three-Index Slicing (cont.)

You can control the capacity of the resulting slice.

```
text := []byte("Hello FOSDEM!")
fmt.Printf("text: %s", desc(text))

hello := text[0:5:5]
fmt.Printf("hello: %s", desc(hello))

hello = append(hello, '#')
fmt.Printf("hello: %s", desc(hello))

fmt.Printf("text: %s", desc(text))
Run
```

## gofmt

Small change in formatting of three-index slicing expressions.

Before:

```
a[i : j:k]
```

Now:

```
a[i : j : k]
```

This might break some of your CI tests (it broke some of mine).

# **Changes To The Standard Library**

## **Changes To The Standard Library**

No new packages with Go 1.10

Trivia: Do you remember which new package was added with Go 1.9?

#### Changes to bytes

Fields, FieldsFunc, Split, and SplitAfter limit the capacity of the returned slices.

```
text := []byte("Hello FOSDEM!")
fmt.Printf("text: %s", desc(text))

hello := bytes.Fields(text)[0]
fmt.Printf("hello: %s", desc(hello))

hello = append(hello, '#')
fmt.Printf("hello: %s", desc(hello))
fmt.Printf("text: %s", desc(text))

Run
```

playground

## Changes to flags

This is minor, but I am very happy about it!

```
stuff := flag.Int("s", 0, "some other stuff\nit's long to explain")
z := flag.Int("z", 42, "some number")
flag.Parse()
Run
```

#### Before 😕

```
-s int
some other stuff
it's long to explain
-z int
some number (default 42)
```

#### Now 😎

```
-s int
some other stuff
it's long to explain
-z int
some number (default 42)
```

#### Changes to go/doc

For a type T, functions returning slices of T, \*T, or \*\*T are now linked to T.

Those functions now appear in the Funcs list of the type, not the package.

#### Example:

```
package things

// Thing is stuff.
type Thing struct{}

// NewThing returns a new thing.
func NewThing() *Thing { return nil }

// ManyThings returns many new things.
func ManyThings() []Thing { return nil }
```

#### Changes to go/doc (cont.)

#### Before 😕

```
package things // import "github.com/campoy/talks/go1.10/things"

func ManyThings() []Thing
type Thing struct{}
  func NewThing() *Thing
```

#### Now 😇

```
package things // import "github.com/campoy/talks/go1.10/things"

type Thing struct{}
  func ManyThings() []Thing
  func NewThing() *Thing
```

#### Changes to text/template

New {{break}} and {{continue}} for {{range}}.

```
var tmpl = template.Must(template.New("example").Funcs(template.FuncMap{
    "even": func(x int) bool { return x\%2 == 0 },
}).Parse(`
{{ range . }}
    {{ . }}
    {{ if even . -}}
        even
        {{ continue }}
    {{ end -}}
    odd
    {{ if eq . 5 }}
        {{ break }}
    {{ end }}
{{ end }}
`))
                                                                                                              Run
```

Note: Interestingly, this is not implemented in the html package.

#### strings

I'm sure you've written this kind of code before.

```
var buf bytes.Buffer
fmt.Fprintln(&buf, "Hello, FOSDEM gophers!")
fmt.Printf(buf.String())
```

But there's some issues with it.

String creates allocations since it convers [] byte to string.

There could be a better and simpler way to do this.

```
var b strings.Builder
fmt.Fprintln(&b, "Hello, FOSDEM gophers!")
fmt.Printf(b.String())
```

This uses unsafe to avoid copies in the creation of strings.

## strings.Builder 👍

When you're creating many strings, it is definitely worth it.

```
for i := 0; i < 10000; i++ {
    fmt.Fprintf(w, "e")
    out = w.String()
}</pre>
```

#### Benchmark results:

```
$ go test -bench=. -benchmem
goos: darwin
goarch: amd64
pkg: github.com/campoy/talks/go1.10/strings
BenchmarkBuffer-4
                            100
                                         20861915 ns/op
                                                               215641272 B/op
                                                                                 10317 allocs/op
BenchmarkBuilder-4
                           3000
                                           535081 ns/op
                                                                 153647 B/op
                                                                                    22 allocs/op
PASS
ok
       github.com/campoy/talks/go1.10/strings 3.626s
```

## strings.Builder 👎

When you're creating many strings, it is definitely worth it.

```
for i := 0; i < 10000; i++ {
    fmt.Fprintf(w, "")
    // out = w.String()
}</pre>
```

#### Benchmark results:

```
$ go test -bench=. -benchmem
goos: darwin
goarch: amd64
pkg: github.com/campoy/talks/go1.10/strings
BenchmarkBuffer-4
                                                                                     11 allocs/op
                           3000
                                           525691 ns/op
                                                                 152056 B/op
BenchmarkBuilder-4
                           3000
                                           626132 ns/op
                                                                 153647 B/op
                                                                                     22 allocs/op
PASS
ok
       github.com/campoy/talks/go1.10/strings 4.072s
```

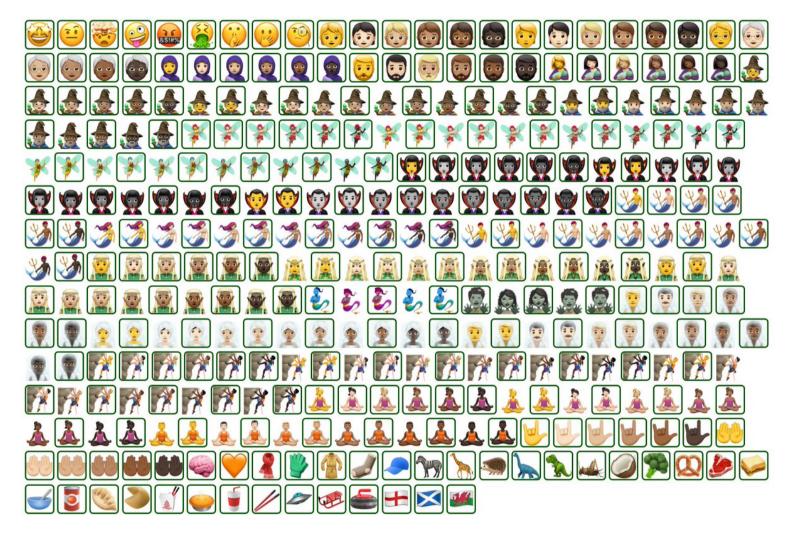

source

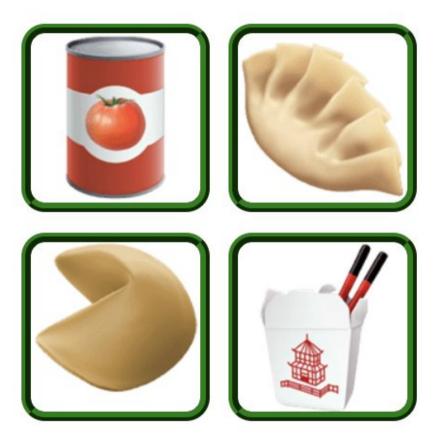

oh my gopher!

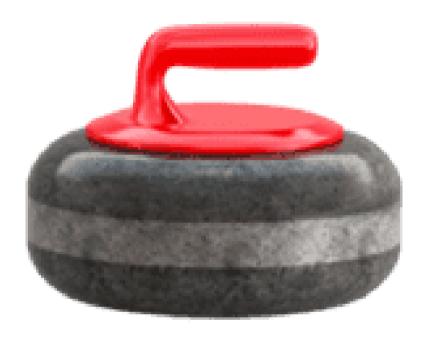

sure ... why not

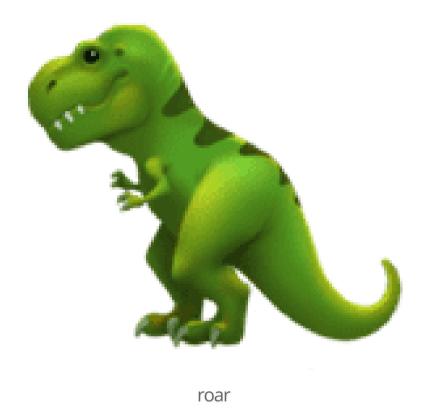

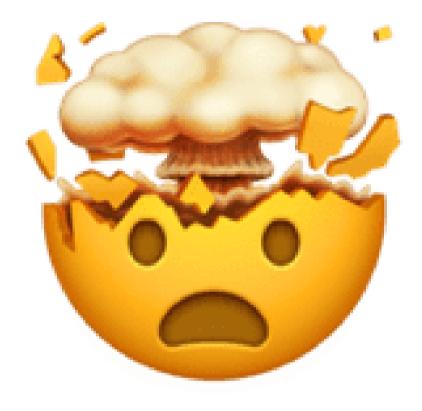

mind blown

#### and the unicode character we all wanted

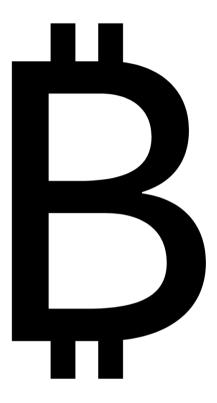

the character we deserve

# **Performance Changes**

### **Runtime Performance**

After running all the benchmakrks on the standard library on go1.9.3 vs go1.10rc1:

nothing changed

```
$ benchstat go1.9.txt go1.10.txt | grep -v "\~"
```

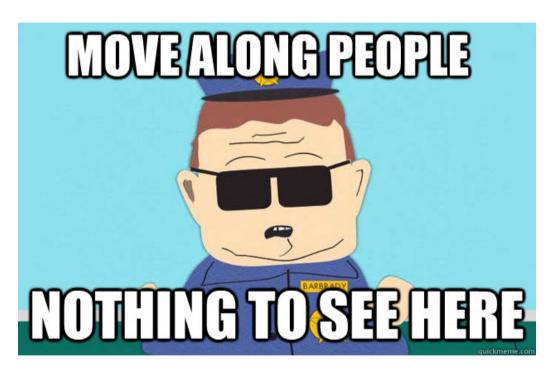

source

### **Compiler Performance**

### Compiling the standard library is 10% faster!

```
$ benchstat go1.9.3.txt go.1.10rc1.txt
            old time/op
                                                     delta
                                new time/op
name
Template
                   234ms \pm 4\%
                                       231ms \pm 4\%
                                                               (p=0.101 n=10+8)
                   107ms \pm 1\%
Unicode
                                       109ms \pm 6\%
                                                               (p=0.211 n=9+10)
GoTypes
                                                               (p=0.905 n=9+10)
                   742 \text{ms} \pm 2\%
                                       744\text{ms} \pm 2\%
                   3.50s \pm 3\%
Compiler
                                       3.54s \pm 5\%
                                                               (p=0.393 n=10+10)
SSA
                   6.95s \pm 4\%
                                       9.04s \pm 5\% +29.98\% (p=0.000 n=10+10)
Flate
                   149 \text{ms} \pm 2\%
                                       147ms \pm 5\% -1.53\%
                                                              (p=0.035 n=10+9)
                                       183\text{ms} \pm 3\% -3.44\% (p=0.002 n=9+9)
GoParser
                   189ms \pm 3\%
Reflect
                   476ms \pm 5\%
                                       489ms \pm 6\% +2.90\%
                                                               (p=0.043 n=10+10)
Tar
                   134ms \pm 1\%
                                       220ms ± 3% +64.14%
                                                               (p=0.000 n=9+10)
                   258ms \pm 6\%
                                       266ms \pm 6\% + 2.90\%
                                                              (p=0.043 n=10+10)
XML
StdCmd
                   19.1s \pm 1\%
                                       17.1s \pm 3\% -10.57\%  (p=0.000 n=10+10)
```

Following https://golang.org/x/tools/cmd/compilebench.

Run on a Google Compute Engine instance with 8 cores.

# **Garbage Collector History in Tweets**

go 1.5

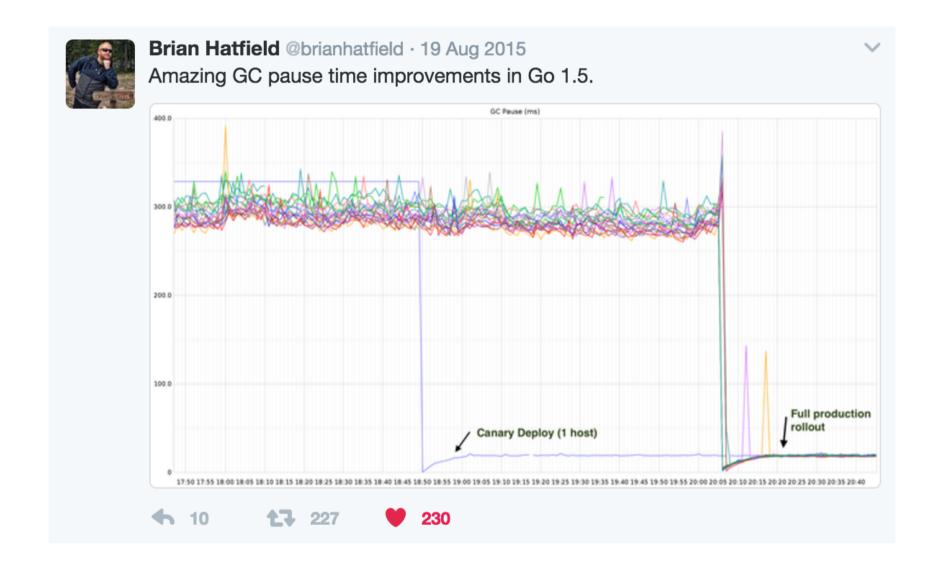

go 1.6

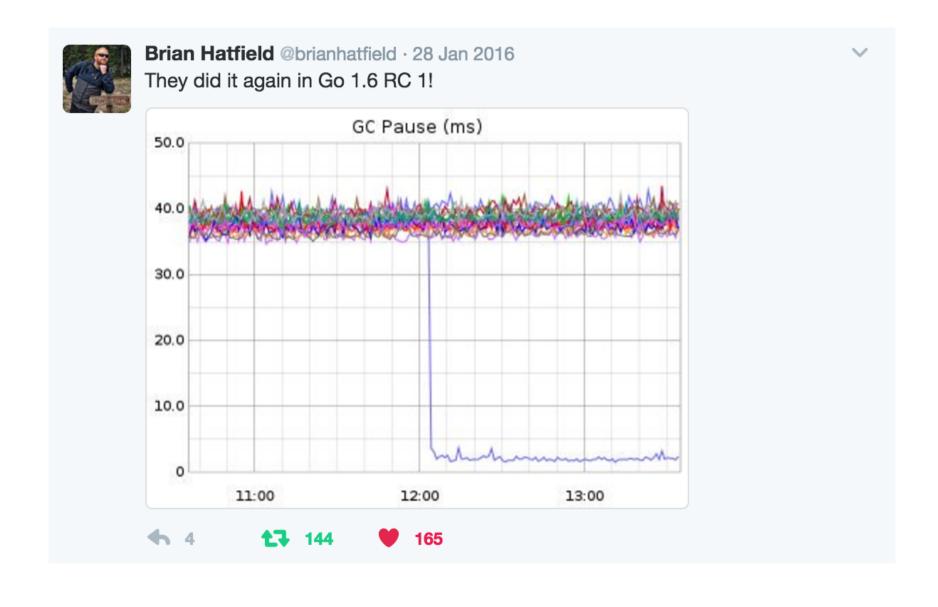

go 1.7

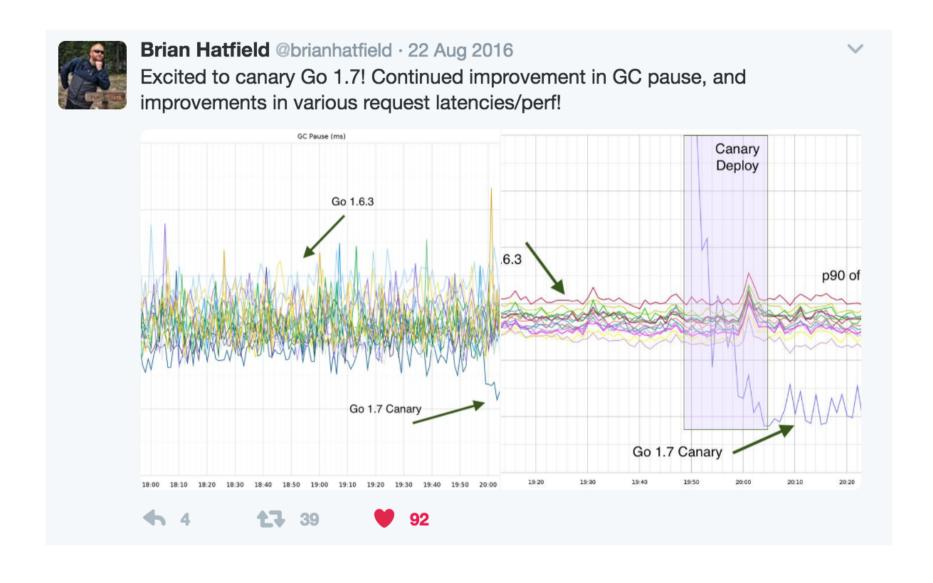

go 1.8 (beta 1)

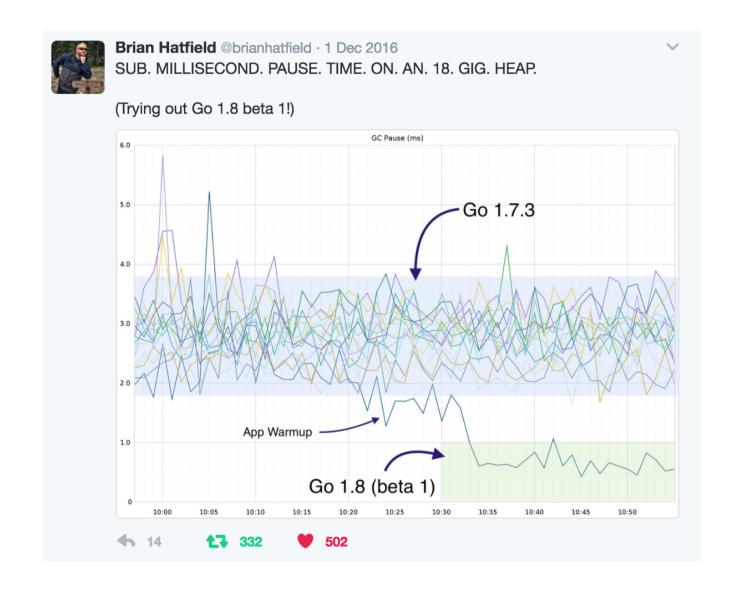

go 1.9 (beta 1)

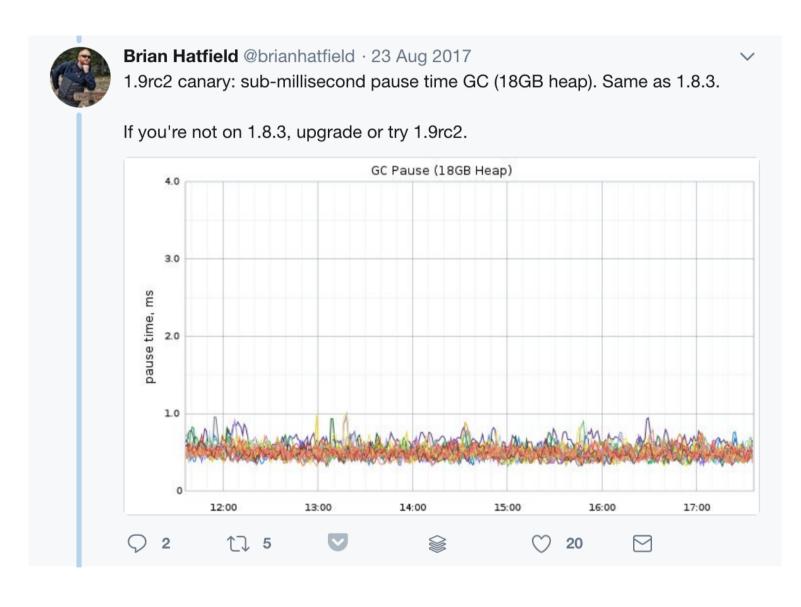

and finally, go 1.10

## and finally, go 1.10

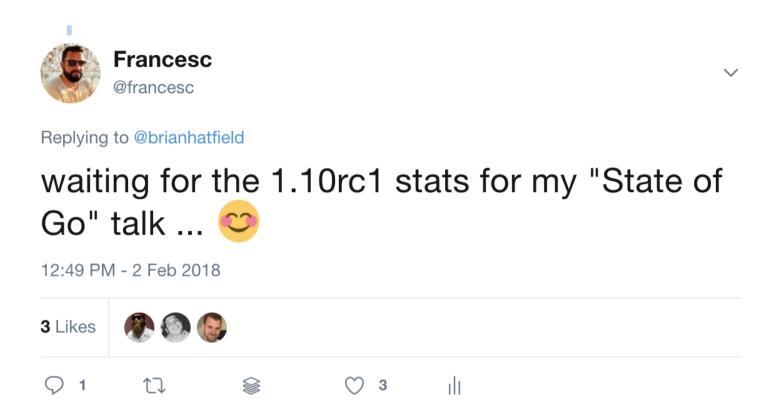

## and finally, go 1.10

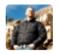

Brian Hatfield 11:05 PM

Figured I'd find you here 😬

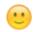

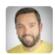

Francesc Campoy 11:05 PM oh hey!

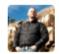

**Brian Hatfield 11:07 PM** 

Hey!

Running a canary now but it's gonna take some extra time for reasons (2) Initial impressions seem to not be different however.

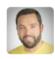

Francesc Campoy 11:11 PM oh, that's what I expected indeed 🙂

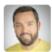

Francesc Campoy 11:37 PM

do you mind if I use a screenshot of this conversation for my talk? feel free to use your next message to say hi to the audience

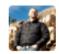

Brian Hatfield 11:39 PM

hahaha! hi, FOSDEM 2018!! Sure, screenshot away 🙂

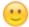

and then this morning ...

## and the this morning ...

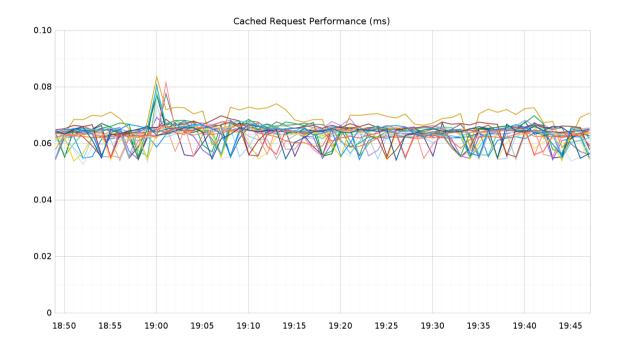

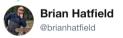

Following

Go 1.10rc1 canary: no significant performance change observations - GC pause, request latency, CPU usage all effectively the same as 1.9.

4:39 PM - 2 Feb 2018

### A couple more changes too

#### archive/tar

In general, the handling of special header formats is significantly improved and expanded.

FileInfoHeader has always recorded the Unix UID and GID numbers from its os. FileInfo argument (specifically, from the system-dependent information returned by the FileInfo's Sys method) in the returned Header. Now it also records the user and group names corresponding to those IDs, as well as the major and minor device numbers for device files.

The new Header Format field of type Format controls which tar header format the Writer uses. The default, as before, is to select the most widely-supported header type that can encode the fields needed by the header (USTAR if possible, or else PAX if possible, or else GNU). The Reader sets Header Format for each header it reads.

Reader and the Writer now support arbitrary PAX records, using the new Header. PAXRecords field, a generalization of the existing Xattrs field.

The Reader no longer insists that the file name or link name in GNU headers be valid UTF-8.

When writing PAX- or GNU-format headers, the Writer now includes the Header. AccessTime and Header. ChangeTime fields (if set). When writing PAX-format headers, the times include sub-second precision.

#### archive/zip

Go 1.10 adds more complete support for times and character set encodings in ZIP archives.

The original ZIP format used the standard MS-DOS encoding of year, month, day, hour, minute, and second into fields in two 16-bit values. That encoding cannot represent time zones or odd seconds, so multiple extensions have been introduced to allow richer encodings. In Go 1.10, the Reader and Writer now support the widely-understood Info-Zip extension that encodes the time separately in the 32-bit Unix "seconds since epoch" form. The FileHeader's new Modified field of type time. Time obsoletes the ModifiedTime and ModifiedDate fields, which continue to hold the MS-DOS encoding. The Reader and Writer now adopt the common convention that a ZIP archive storing a time zone-independent Unix time also stores the local time in the MS-DOS field, so that the time zone offset can be inferred. For compatibility, the Modified methods behave the same as in earlier releases; new code should use Modified directly.

The header for each file in a ZIP archive has a flag bit indicating whether the name and comment fields are encoded as UTF-8, as opposed to a system-specific default encoding. In Go 1.8 and earlier, the Writer never set the UTF-8 bit. In Go 1.9, the Writer changed to set the UTF-8 bit almost always. This broke the creation of ZIP archives containing Shift-JIS file names. In Go 1.10, the Writer now sets the UTF-8 bit only when both the name and the comment field are valid UTF-8 and at least one is non-ASCII. Because non-ASCII encodings very rarely look like valid UTF-8, the new heuristic should be correct nearly all the time. Setting a FileHeader's new NonUTF8 field to true disables the heuristic entirely for that file.

The Writer also now supports setting the end-of-central-directory record's comment field, by calling the Writer's new SetComment method.

#### bufio

The new Reader. Size and Writer. Size methods report the Reader or Writer's underlying buffer size.

#### bytes

The Fields, FieldsFunc, Split, and SplitAfter functions have always returned subslices of their inputs. Go 1.10 changes each returned subslice to have capacity equal to its length, so that appending to one cannot overwrite adjacent data in the original input.

#### crypto/cipher

New0FB now panics if given an initialization vector of incorrect length, like the other constructors in the package always have. (Previously it returned a nil Stream implementation.)

#### crypto/tls

The TLS server now advertises support for SHA-512 signatures when using TLS 1.2. The server already supported the signatures, but some clients would not select them unless explicitly advertised.

#### crypto/x509

Certificate. Verify now enforces the name constraints for all names contained in the certificate, not just the one name that a client has asked about. Extended key usage restrictions are similarly now checked all at once. As a result, after a certificate has been validated, now it can be trusted in its entirety. It is no longer necessary to revalidate the certificate for each additional name or key usage.

Parsed certificates also now report URI names and IP, email, and URI constraints, using the new Certificate fields URIs, PermittedIPRanges, ExcludedIPRanges, PermittedEmailAddresses, PermittedURIDomains, and ExcludedURIDomains.

The new MarshalPKCS1PublicKey and ParsePKCS1PublicKey functions convert an RSA public key to and from PKCS#1-encoded form.

The new Marshal PKCS8PrivateKey function converts a private key to PKCS#8-encoded form. (ParsePKCS8PrivateKey has existed since Go 1.)

#### crypto/x509/pkix

Name now implements a String method that formats the X.509 distinguished name in the standard RFC 2253 format.

Go 1.10 release notes (DRAFT)

# **Changes To The Community**

## Women Who Go

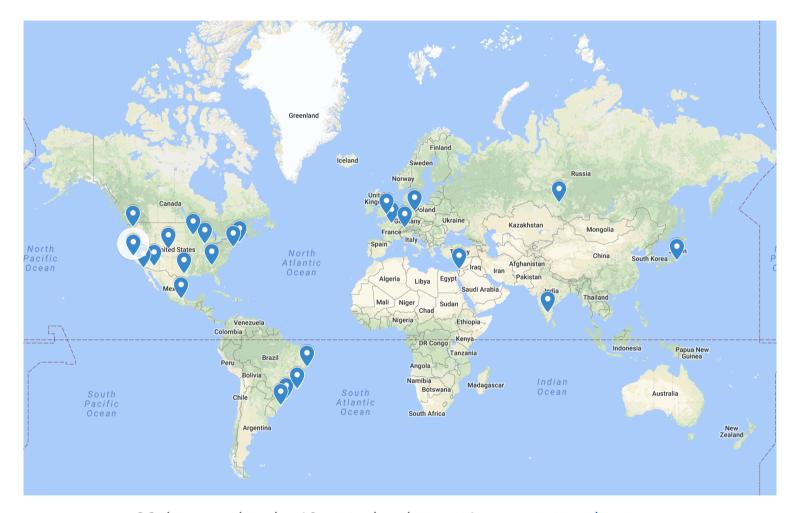

26 chapters already - 10 more than last year! www.womenwhogo.org

### Women Who Go Leaders

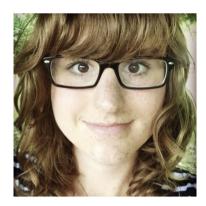

CEO / Global Visionary & Lead Maartje Eyskens

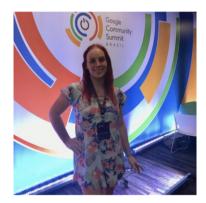

Head of New Chapters Daniela Petruzalek

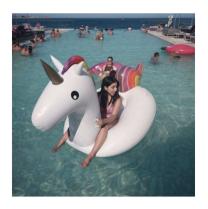

CFO / Financial Director Verónica López

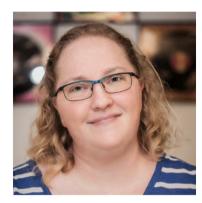

Head of Support Carolyn Van Slyck

## Go meetups

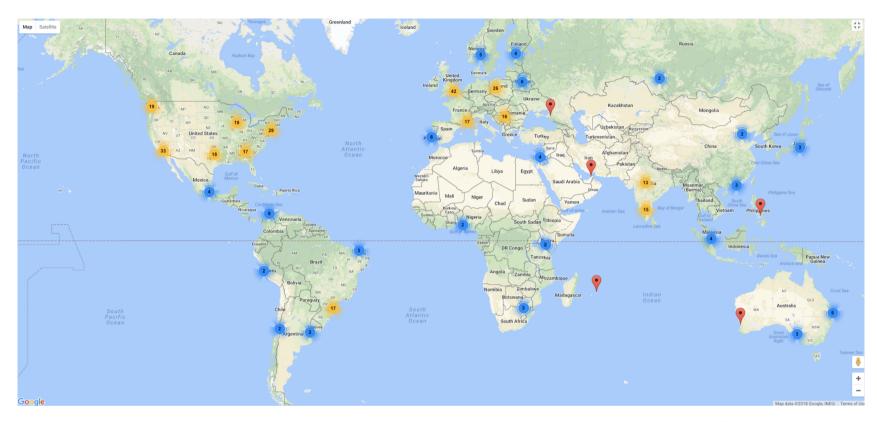

Gophers all around the world! (367 meetups on go-meetups.appspot.com)

### **Conferences:**

- Go Devroom FOSDEM Today and here!
- GopherCon India March in Pune, India
- GopherCon Russia March in Moscow, Russia
- GoSF March in San Francisco, USA
- GothamGo April in New York, USA
- GopherCon SG May in Singapore
- GopherCon Europe June in Reykjavik, Iceland
- GopherCon Denver August in Denver, USA
- GopherCon Brasil September in Florianópolis, Brazil
- GoLab October in Florence, Italy
- dotGo March 2019 in Paris, France

## Schedule

| The State of Go What's new in Go 1.10                                                                       | Francesc Campoy                  | 10:30 | 11:00 |
|----------------------------------------------------------------------------------------------------|----------------------------------|-------|-------|
| Advanced Go debugging with Delve                                                                            | Derek Parker                     | 11:00 | 11:30 |
| Testing and Automation in the Era of Containers (with Go)                                                   | Verónica López                   | 11:30 | 12:00 |
| Networking deepdive From net.Dial to gRPC                                                                   | Michael Hausenblas               | 12:00 | 12:30 |
| Upspin and a future of the Internet  My vision of Rob Pike's Upspin as a basis for a decentralized Internet | Gildas Chabot                    | 12:30 | 13:00 |
| Dep Deep Dive!                                                                                              | Sam Boyer                        | 13:00 | 13:30 |
| Networking Swiss Army Knife for Go                                                                          | Roman Mohr                       | 13:30 | 14:00 |
| The case for interface{} When and how to use empty interface                                                | Sam Whited                       | 14:00 | 14:30 |
| Google's approach to distributed systems observability for Go                                               | Jaana Dogan (JBD)                | 14:30 | 15:00 |
| Creating GopherJS Apps with gRPC-Web                                                                        | Johan Brandhorst                 | 15:00 | 15:30 |
| Building and testing a distributed data store in Go                                                         | Matt Bostock                     | 15:30 | 16:00 |
| Computer Vision Using Go And OpenCV                                                                         | Ron Evans                        | 16:00 | 16:30 |
| Make your Go go faster! Optimising performance through reducing memory allocations                          | Bryan Boreham                    | 16:30 | 17:00 |
| Distributing DevOps tools using GoLang and Containers, for Fun and Profit!                                  | Lucy Davinhart                   | 17:00 | 17:30 |
| AMENDMENT DNA sequencing performance in Go, C++, and Java                                                   | Pascal Costanza                  | 17:30 | 18:00 |
| Go Lightning Talks  Come speak!                                                                             | Francesc Campoy, Maartje Eyskens | 18:00 | 19:00 |

## Enjoy the rest of the day!

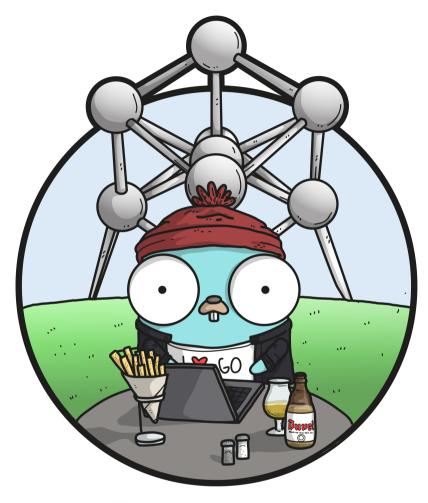

Gopher by the amazing Ashley McNamara

## Thank you

Francesc Campoy
VP of Developer Relations at source{d}
@francesc
campoy@golang.org
https://sourced.tech